# **Command Line Achievements Documentation**

*Release 0.1.0*

**Louis Paternault**

**Dec 25, 2022**

# **CONTENTS**

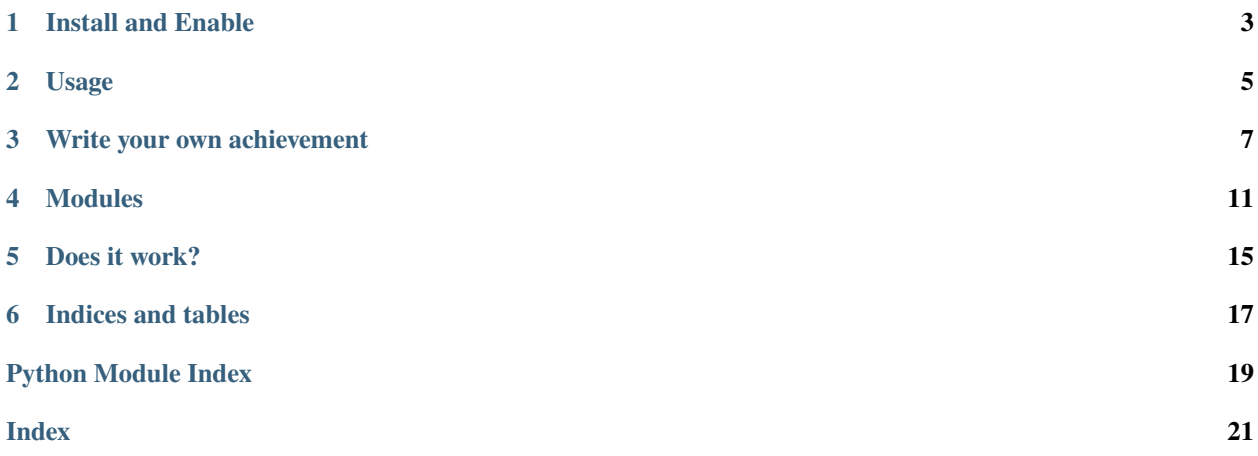

Command line was all fun when it was invented fifty years ago, but it can no longer compete with modern interfaces, glowing windows, shiny buttons, and so on... Command Line Achievements (later abbreviated CLAchievements or CLA) aims to solve this, by making command line fun again! Inspired by video game achievements, it unlocks achievements when users meets the fulfillement conditions.

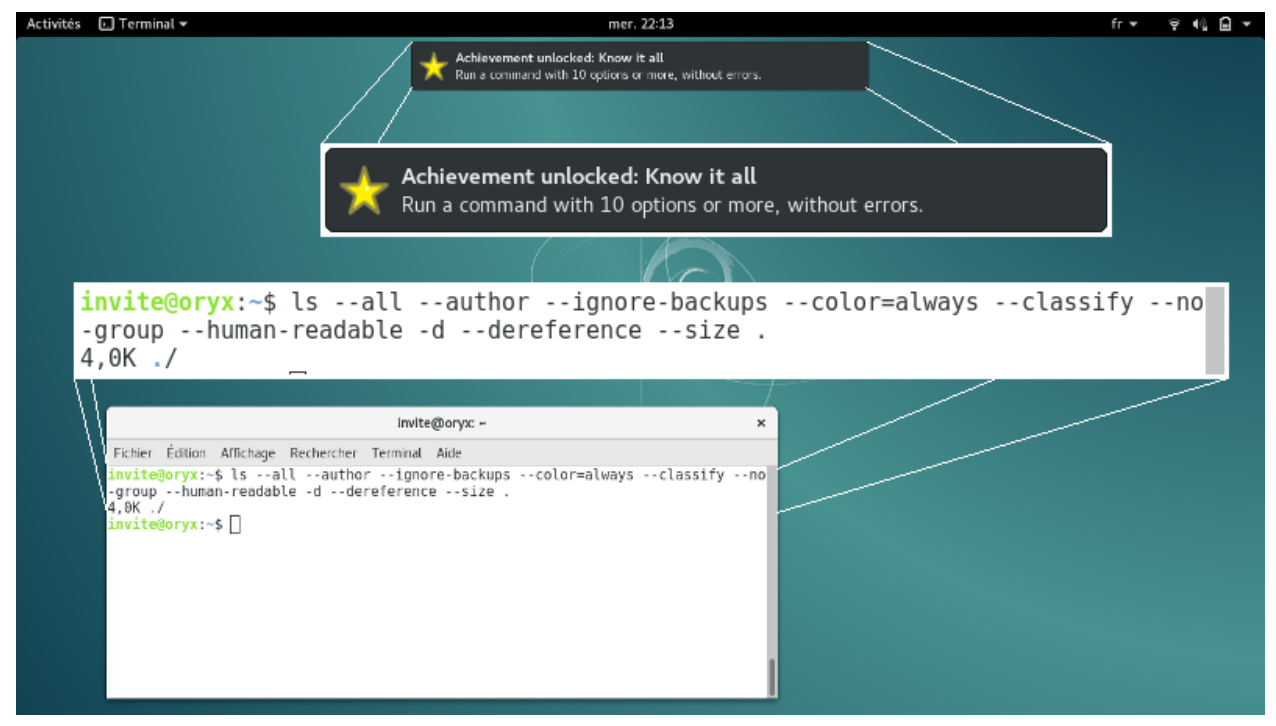

Warning: CLAchievements is not mature yet. Let's say it is a proof of concept (a silly concept, but still a concept). Before using this software, please read the *[warning](#page-18-0)*.

Contents:

### **INSTALL AND ENABLE**

<span id="page-6-0"></span>**Warning:** *[Installing](#page-6-1)* CLAchievements is not enough: it has to be *[enabled](#page-7-0)*.

### <span id="page-6-1"></span>**1.1 Install**

### **1.1.1 PyGObject**

CLAchievements uses [PyGObject](https://wiki.gnome.org/Projects/PyGObject) to display the achievements (other methods might be supported later). Thus, it must be installed, either system-wide (if CLAchievements is not installed in a virtualenv, or if the virtualenv has been created with option --system-site-packages), or as a dependency (see the *extra* pgi dependency below).

### **1.1.2 From sources**

- Download: <https://pypi.python.org/pypi/clachievements>
- Install (in a *virtualenv*, if you do not want to mess with your distribution installation system):

python3 setup.py install

Or, to install the pgi dependency as well:

python3 setup.py install[pgi]

### **1.1.3 From pip**

Use:

pip install clachievements

Or, if you need the pgi dependency as well:

```
pip install clachievements[pgi]
```
### **1.1.4 Quick and dirty Debian (and Ubuntu?) package**

This requires [stdeb](https://github.com/astraw/stdeb) to be installed:

```
python3 setup.py --command-packages=stdeb.command bdist_deb
sudo dpkg -i deb_dist/clachievements-<VERSION>_all.deb
```
The PyGObject dependency is proposed as an optional requirement.

# <span id="page-7-0"></span>**1.2 Enable**

Once CLAchievements is installed, it does not work yet. Running ls will not trigger any achievement: you will to wrap it using CLAchievements by running clachievements run ls.

Replacing ls by clachievements run ls will change your habits. You do not want it. So, it should be aliased: alias ls="clachievements run ls".

All the commands triggering achievements should be aliased. To ease this, the clachievements command provides a sub-command clachievements alias, which display the shell code generating all the required aliases. Thus, in your .bashrc (or .watheverrc), write the line  $\$(\text{clachiveness}]$  to enable every aliases.

# **1.3 Check**

To check if CLAchievements is enabled, run ls in a terminal. If you see the So it begins... achievement unlocked, it works. Otherwise, it does not. . . yet.

If you are not sure about wether CLAchievements works or not, reset the achievements using clachievements reset, and run ls again to test it.

**TWO**

### **USAGE**

<span id="page-8-0"></span>Here are the command line options for *clachievements*.

Various tools for Command Line Achievements.

usage: clachievements [-h] [--version] {alias,report,reset,run} ...

# **2.1 Named Arguments**

**--version** Show version

# **2.2 Subcommands**

List of available subcommands.

**subcommand** Possible choices: alias, report, reset, run

# **2.3 Sub-commands**

### **2.3.1 alias**

Display code to create aliases.

```
clachievements alias [-h]
```
### **2.3.2 report**

Display a progress summary.

clachievements report [-h]

### **2.3.3 reset**

Reset progress.

clachievements reset [-h]

# **2.3.4 run**

Run binaries, unlocking achievements if relevant.

clachievements run [-h]

**THREE**

### **WRITE YOUR OWN ACHIEVEMENT**

### <span id="page-10-0"></span>**3.1 Achievement without persistent data**

Suppose you want to create an achievement Foo awarded when user successfully run a command on a file foo. Let's write this achievement.

### **3.1.1 Meta-information**

First, we need to define a class and define meta-information: any achievement is a subclass of [Achievement](#page-15-0). Two arguments are compulsory:

- [title](#page-15-1): if None, your class is an abstract achievement, meant to be subclassed; if a string, your achievement is an *actual* achievement. See the [class documentation](#page-15-0) for other attributes;
- *description*: your achievement must have a description. The first non-empty line of your class docstring is used, unless \_description is defined, when it is used instead.

See [the class documentation](#page-15-0) to get more information about other attributes.

```
from clachievements.achievements import Achievement
from clachievements.testutils import test_lock, test_unlock
class Foo(Achievement):
    """Successfully run a command on file `foo`."""
    title = "Foo"
```
### **3.1.2 Unlocking the achievement**

Great: you have an achievement. But it is never unlocked: it will be frustrating for the user.

An achievement is a [context manager:](https://docs.python.org/3/library/stdtypes.html#typecontextmanager) its [\\_\\_enter\\_\\_\(\)](https://docs.python.org/3/library/stdtypes.html#contextmanager.__enter__) and [\\_\\_exit\\_\\_\(\)](https://docs.python.org/3/library/stdtypes.html#contextmanager.__exit__) methods are called before and after the actual system call. They can be used to test the command line, the environment before and after the command, etc.

Here, we test that:

- foo is a positional argument;
- the command did not fail.

If so, we call  $unlock()$  to unlock the argument. It ensures that the argument is marked as unlocked, and it displays a pop-up to notify the user. No need to make sure that parallel calls to your achievement might unlock it at the same time: it is handled within the [unlock\(\)](#page-15-2) method itself.

```
from clachievements.achievements import Achievement
from clachievements.testutils import test_lock, test_unlock
class Foo(Achievement):
    """Successfully run a command on file `foo`."""
   title = "Foo"
   def __exit__(self, exc_type, exc_value, traceback):
        if "foo" in self.command.positional:
            if isinstance(exc_value, SystemExit):
                if exc_value.code == 0:
                    self.unlock()
```
### **3.1.3 Testing**

If we are done, the achievement will work, but the unit tests will fail. An achievement *must* define a test that unlock the achievement.

Each achievement must define a static or class method, **[decorated](https://peps.python.org/pep-0318/)** with [test\\_unlock\(\)](#page-16-0). This method must iterate strings which are shell commands, unlocking the achievement. To be wrapped by CLAchievements, system calls must use string substitution: "foo bar" will call the foo binary, *not wrapped* by CLAchievements, where "{bin.foo} bar" will call the foo binary, wrapped by CLAchievements.

You can add as many test methods as you want. You can also define test methods that must not unlock achievements, by decorating them with [test\\_lock\(\)](#page-16-1).

When performing tests, each test method is run inside an empty temporary directory, which will be deleted afterward.

```
from clachievements.achievements import Achievement
from clachievements.testutils import test_lock, test_unlock
class Foo(Achievement):
    """Successfully run a command on file `foo`."""
   title = "Foo"
   def __exit__(self, exc_type, exc_value, traceback):
        if "foo" in self.command.positional:
            if isinstance(exc_value, SystemExit):
                if exc_value.code == 0:
                    self.unlock()
   @staticmethod
   @test_unlock
   def test_touch():
        yield "{bin.touch} foo"
   @staticmethod
   @test_lock
   def test ls():
     yield "{bin.ls} foo"
```
### **3.2 Achievement with persistent data**

Now, we want a new achievement FooBar to be triggered when 50 successful commands have been run on a file foo. Let's do this.

To do this, we have to store the number of successful commands. A class is defined to ease this process: [SimplePersistentDataAchievement](#page-16-2). It is wrong (see below), but is works for simple cases.

When using this class, a row is created in the CLAchievements database with this achievement name.

- The first time this achievement is created, this row is filled with the content of attribute [default\\_data](#page-16-3).
- When accessing to *[data](#page-16-4)*, data is read from the database.
- When assigning a value to *[data](#page-16-4)*, data is written to the database.

Any [picklable](https://docs.python.org/3/library/pickle.html#module-pickle) data can be stored using this method.

This is simple, but this is not robust to concurrent access: if an integrity error occurs when assigning a value to [data](#page-16-4), it is silently ignored.

With this example achievement, if I run this argument 50 times in parallel, about 30 of the assignments are ignored. If I were to design a life critical application, this would be a big issues. But this is only a game: it does not work perfectly, but it is so much simpler to implement!

```
from clachievements.achievements import SimplePersistentDataAchievement
from clachievements.testutils import test_lock, test_unlock
class FooBar(SimplePersistentDataAchievement):
    """Successfully run 50 command on file `foo`."""
   title = "FooBar"
   default_data = 0
   def __exit__(self, exc_type, exc_value, traceback):
        if "foo" in self.command.positional:
            if isinstance(exc_value, SystemExit):
                if exc_value.code == 0:
                    self.data += 1if self.data >= 50:
            self.unlock()
   @staticmethod
   @test_lock
   def test_touch():
        for \_ in range(49):
            yield "{bin.touch} foo"
   @staticmethod
   @test_unlock
   def test_ls_touch():
        for \_ in range(25):
            yield "{bin.touch} foo"
            yield "{bin.ls} foo"
```
# **3.3 More**

Suppose this error-prone persistent data management does not suit you. Just write your own: within the achievement, the [sqlite3 database connection](https://docs.python.org/3/library/sqlite3.html#sqlite3.Connection) is available as self.database.conn. Do whatever you want with it (without breaking other plugin databases)!

In this case, to be sure not to mess with tables of CLA core or other plugins, use the tables named (case insensitive) achievement\_YourPluginName or achievement\_YourPluginName\_\*.

Methods  $first()$  and  $last()$  can be used to initialize or clean the achievement: the first one is called the first time the achievement is ever loaded (so it can be used to create some tables into the database), while the last one is called when the achievement has just been unlocked (so it can be used to clean stuff). Both these methods are meant to be subclassed, and are expected to call  $super()$ .  $first(...)$  at the beginning of their code.

### **FOUR**

### **MODULES**

- <span id="page-14-2"></span><span id="page-14-0"></span>• *[Command](#page-14-1)*
- *[Achievements](#page-15-5)*
- *[Test utils](#page-16-5)*

### <span id="page-14-1"></span>**4.1 Command**

#### class Command(*argv*)

Parse command line call, for easy access to parameters.

**Warning:** This class does not work, on purpose. Correctly parsing command line depends on each command, and implementing it correctly would mean re-implementing the parsing process used by every binary that is to be wrapped with CLAchievements. This is not going to happen. What is done is:

- Any argument *not* starting with is a positional argument.
- Any argument starting with a single is a list of short options  $(-f\circ \circ \text{is equivalent to } -f \circ -\circ)$ . Those options *do not have* any arguments.
- Any argument starting with double  $-$  is a long option. If it contains  $a =$ , it is intepreted as an option with its argument; otherwise, it does not have any arguments.

The available attributes are:

bin

Base name of the wrapped binary (more or less equivalent to os.path.basename(sys.argv[0])).

#### short

[multidict.MultiDict](https://multidict.aio-libs.org/en/stable/multidict.html#multidict.MultiDict) of short command line arguments (that is, arguments starting with a single -). Keys are the arguments, and values are the options to the arguments. See the warning at the beginning of the documentation of this class.

#### long

[multidict.MultiDict](https://multidict.aio-libs.org/en/stable/multidict.html#multidict.MultiDict) of long command line arguments (that is, arguments starting with a double -). Keys are the arguments, and values are the options to the arguments. See the warning at the beginning of the documentation of this class.

#### <span id="page-15-6"></span>positional

List of positional arguments (that is, arguments not starting with *-*).

#### argv

Complete list of arguments (as one would expect from [sys.argv](https://docs.python.org/3/library/sys.html#sys.argv)).

The following doctest serves as an example.

```
>>> command = Command("/usr/bin/foo tagada -bar --baz --baz=plop tsoin tsoin".
\rightarrowsplit())
>>> command.bin
'foo'
>>> command.short
<MultiDict('b': None, 'a': None, 'r': None)>
>>> command.long
<MultiDict('baz': None, 'baz': 'plop')>
>>> command.argv
['/usr/bin/foo', 'tagada', '-bar', '--baz', '--baz=plop', 'tsoin', 'tsoin']
>>> command.positional
['tagada', 'tsoin', 'tsoin']
```
### <span id="page-15-5"></span>**4.2 Achievements**

#### <span id="page-15-0"></span>class Achievement(*command*, *database*)

Achievement: Something that is unlocked when user perform the right commands.

A how-to is available in the *[Write your own achievement](#page-10-0)* section, which illustrates this class documentation.

This class is a [context manager.](https://docs.python.org/3/library/stdtypes.html#typecontextmanager) The [\\_\\_enter\\_\\_\(\)](https://docs.python.org/3/library/stdtypes.html#contextmanager.__enter__) method is called before the actual wrapped command call, and the  $\_exit\_()$  method is called after it. One of those method must call [unlock\(\)](#page-15-2) when the conditions to fulfill the achievement are met.

#### \_description = None

Description of the achievement. If *None*, the first non-empty line of the class docstring is used instead.

#### bin = None

List of binaries loading this achievement. If *None*, this achievement is always loaded.

#### <span id="page-15-3"></span> $first()$

This method is called once: when this achievement is loaded for the first time.

This method is meant to be subclassed.

#### icon = 'star.svg'

File name of the icon (relative to the data directory).

#### <span id="page-15-4"></span> $last()$

This method is called once: when this achievement has just been unlocked.

This method is meant to be subclassed.

#### <span id="page-15-2"></span><span id="page-15-1"></span>title = None

Title of the achievement. If *None*, the class is an abstract achievement, to be subclassed.

#### <span id="page-16-6"></span>unlock()

Called when achievement is unlocked.

- Mark this achievement as unlocked in the database.
- Notify user.

This method is to be called by one of the \_\_enter\_\_() or \_\_exit\_\_() method when the conditions to unlock the achievement are fulfilled.

#### <span id="page-16-2"></span>class SimplePersistentDataAchievement(*command*, *database*)

Achievement, with a simple way to store data into a database.

It is very simple to use, since accessing or writing to self.data will automatically read or write data from the database.

But the cost is that concurrent access to the database *will* lead to errors. For instance, on a test, running fifty concurrent calls to self.data  $+= 1$  only incremented self.data by about twenty values.

This is wrong but:

- this is just a game, so there is no important consequence to this error;
- this is a very simple class. If you want a more robust one, please provide a patch.

#### <span id="page-16-4"></span>property data

[Picklable](https://docs.python.org/3/library/pickle.html#module-pickle) persistent data, specific to this achievement.

Note: Database is not locked when reading or writing this data. That is, concurrent runs of self.data += 1 are not guaranteed to succeed.

Note: Be careful to call self.data = MY\_NEW\_DATA to store your updated data. This means that, if self.data is a dictionary, self.data.update({"foo": "bar"}) will not store anything.

#### <span id="page-16-3"></span>default\_data = None

Data stored as this achievement persistent data when this achievement is met for the first time.

### <span id="page-16-5"></span>**4.3 Test utils**

#### <span id="page-16-1"></span>test\_lock(*func*)

Decorator for test methods keeping the achievement locked.

To be applied to methods of [Achievement](#page-15-0).

Those methods must iterate over shell commands (as strings). Executing those commands must not unlock the achievement. Otherwise, the corresponding test will fail.

#### <span id="page-16-0"></span>test\_unlock(*func*)

Decorator for test methods unlocking the achievement.

To be applied to methods of [Achievement](#page-15-0).

Those methods must iterate over shell commands (as strings). Executing those commands must unlock the achievement. Otherwise, the corresponding test will fail.

# **DOES IT WORK?**

<span id="page-18-0"></span>I would say CLAchievements works if user cannot distinguish wrapped commands from original commands, excepted the *Achievement unlocked* text popping up from times to times.

# **5.1 What works**

When the command ends on its own, the standard input, and standard and error output are transmitted to the wrapped command, and the return code of the command is the expected one (the one of the wrapped command).

### **5.2 What does not work**

• Interruptions: When a command is interrupted (by using Ctrl-C or kill), user sees the internals of CLAchievements.

```
$ cat
```

```
^CTraceback (most recent call last):
 File "/home/louis/.virtualenvs/clachievements/bin/clachievements", line 9, in
˓→<module>
    load_entry_point('clachievements==0.1.0', 'console_scripts', 'clachievements')()
  (...)
 File "/usr/lib/python3.5/subprocess.py", line 1608, in _try_wait
    (pid, sts) = os.waitpid(self.pid, wait_flags)
KeyboardInterrupt
$
```
It should act as if the wrapped command had been interrupted.

• It is incredibly slow: for instance, running one thousand *ls* is about 600 times slower using CLAchievements than using the original *ls*.

```
$ time bash -c 'for i in $(seq 1000); do clachievements run ls > /dev/null; done'
real 7m57.569s
user 6m3.960s
sys 0m21.536s
$ time bash -c 'for i in $(seq 1000); do ls > /dev/null; done'
real 0m0.790s
user 0m0.024s
sys 0m0.080s
```
This is a real problem, and addressing it might mean rewriting everything from scratch. . .

**SIX**

# **INDICES AND TABLES**

- <span id="page-20-0"></span>• genindex
- modindex
- search

# **PYTHON MODULE INDEX**

<span id="page-22-0"></span>c

clachievements.achievements.\_\_init\_\_, [12](#page-15-5) clachievements.run.\_\_init\_\_, [11](#page-14-1) clachievements.testutils, [13](#page-16-5)

# **INDEX**

# <span id="page-24-0"></span>Symbols

\_description (*Achievement attribute*), [12](#page-15-6)

### A

Achievement (*class in clachievements.achievements.\_\_init\_\_*), [12](#page-15-6) argv (*Command attribute*), [12](#page-15-6)

# B

bin (*Achievement attribute*), [12](#page-15-6) bin (*Command attribute*), [11](#page-14-2)

# C

clachievements.achievements.\_\_init\_\_ module, [12](#page-15-6) clachievements.run.\_\_init\_\_ module, [11](#page-14-2) clachievements.testutils module, [13](#page-16-6) Command (*class in clachievements.run.\_\_init\_\_*), [11](#page-14-2)

# D

data (*SimplePersistentDataAchievement property*), [13](#page-16-6) default\_data (*SimplePersistentDataAchievement attribute*), [13](#page-16-6)

# F

first() (*Achievement method*), [12](#page-15-6)

# I

icon (*Achievement attribute*), [12](#page-15-6)

### L

last() (*Achievement method*), [12](#page-15-6) long (*Command attribute*), [11](#page-14-2)

### M

module clachievements.achievements.\_\_init\_\_, [12](#page-15-6) clachievements.run.\_\_init\_\_, [11](#page-14-2) clachievements.testutils, [13](#page-16-6)

### P

positional (*Command attribute*), [11](#page-14-2) Python Enhancement Proposals PEP 318, [8](#page-11-0)

### S

short (*Command attribute*), [11](#page-14-2) SimplePersistentDataAchievement (*class in clachievements.achievements.\_\_init\_\_*), [13](#page-16-6)

# T

test\_lock() (*in module clachievements.testutils*), [13](#page-16-6) test\_unlock() (*in module clachievements.testutils*), [13](#page-16-6) title (*Achievement attribute*), [12](#page-15-6)

### $\cup$

unlock() (*Achievement method*), [12](#page-15-6)